# **uriutils Documentation**

*Release 0.1.13*

**Yanchuan Sim**

**Nov 02, 2018**

# **Contents**

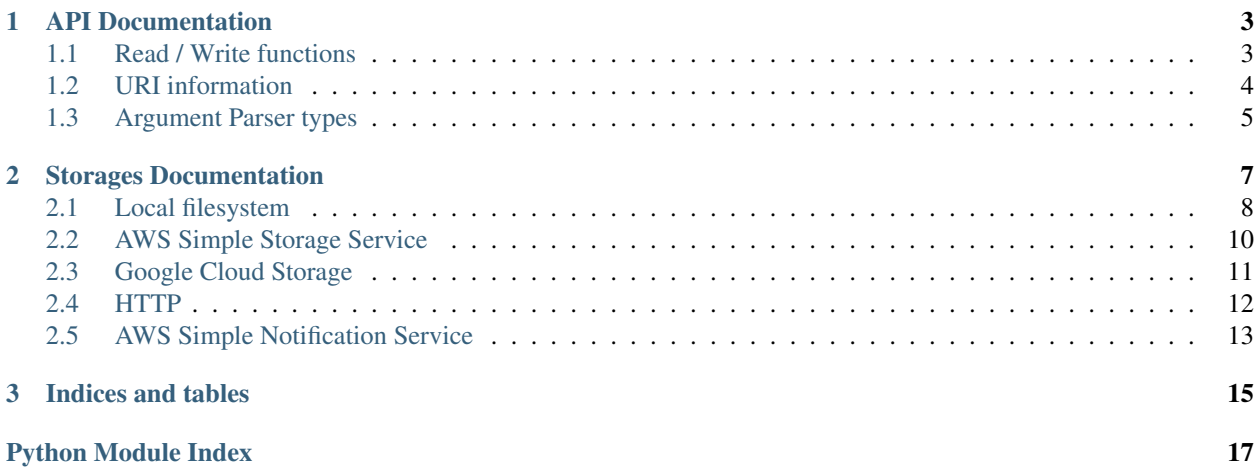

Welcome to the documentation for *uriutils*. This package aims to make it transparent to the user and the developer the underlying storage system (i.e., S3, Google Cloud, local filesystems, etc) by wrapping the different protocols in a common interface.

Currently, the following storage systems are supported:

- Local filesystem (i.e., empty or file scheme)
- Amazon Web Services Simple Storage Services (S3) using [S3.Client](https://boto3.amazonaws.com/v1/documentation/api/latest/reference/services/s3.html#S3.Client) (i.e., s3 scheme)
- Amazon Web Services Simple Notification Service (SNS) using [SNS.Client](https://boto3.amazonaws.com/v1/documentation/api/latest/reference/services/sns.html#SNS.Client) (i.e., sns scheme)
- Google Cloud Storage using google.cloud.storage.client (i.e., gcs or gs scheme)
- HTTP using [requests](http://docs.python-requests.org/en/master/api/#module-requests) (i.e., http or https scheme)

# CHAPTER<sup>1</sup>

### API Documentation

## <span id="page-6-3"></span><span id="page-6-1"></span><span id="page-6-0"></span>**1.1 Read / Write functions**

<span id="page-6-2"></span>uriutils.uriutils.**uri\_open**(*uri*, *mode='rb'*, *auto\_compress=True*, *in\_memory=True*, *delete\_tempfile=True*, *textio\_args={}*, *storage\_args={}*) Opens a URI for reading / writing. Analogous to the [open\(\)](https://docs.python.org/3/library/functions.html#open) function. This method supports with context handling:

```
with uri_open('http://www.example.com', mode='r') as f:
print(f.read())
```
#### **Parameters**

- **uri**  $(str)$  $(str)$  $(str)$  URI of file to open
- **mode**  $(str)$  $(str)$  $(str)$  Either rb, r, w, or wb for read/write modes in binary/text respectiely
- **auto\_compress** ([bool](https://docs.python.org/3/library/functions.html#bool)) Whether to automatically use the [gzip](https://docs.python.org/3/library/gzip.html#module-gzip) module with .gz URIsF
- **in\_memory** ( $boo1$ ) Whether to store entire file in memory or in a local temporary file
- **delete\_tempfile** ([bool](https://docs.python.org/3/library/functions.html#bool)) When in\_memory is False, whether to delete the temporary file on close
- **textio\_args** ([dict](https://docs.python.org/3/library/stdtypes.html#dict)) Keyword arguments to pass to io. TextIOWrapper for text read/write mode
- **storage\_args**  $(dict)$  $(dict)$  $(dict)$  Keyword arguments to pass to the underlying storage object

Returns file-like object to URI

#### uriutils.uriutils.**uri\_read**(*\*args*, *\*\*kwargs*)

Reads the contents of a URI into a string or bytestring. See  $uri\_open$  () for complete description of keyword parameters.

Returns Contents of URI

#### Return type [str,](https://docs.python.org/3/library/stdtypes.html#str) [bytes](https://docs.python.org/3/library/stdtypes.html#bytes)

<span id="page-7-2"></span>uriutils.uriutils.**uri\_dump**(*uri*, *content*, *mode='wb'*, *\*\*kwargs*)

Dumps the contents of a string/bytestring into a URI. See  $uri\_open$  () for complete description of keyword parameters.

#### Parameters

- $uri(str) URI$  $uri(str) URI$  $uri(str) URI$  to dump contents to
- **content**  $(str)$  $(str)$  $(str)$  Contents to write to URI
- **mode**  $(str)$  $(str)$  $(str)$  Either w, or wb to write binary/text content respectiely

### <span id="page-7-0"></span>**1.2 URI information**

```
uriutils.uriutils.uri_exists(uri, storage_args={})
```
Check if URI exists.

#### **Parameters**

- $uri$  ( $str$ ) URI to check existence
- **storage\_args**  $(dict)$  $(dict)$  $(dict)$  Keyword arguments to pass to the underlying storage object

Returns True if URI exists

#### Return type [bool](https://docs.python.org/3/library/functions.html#bool)

uriutils.uriutils.**uri\_exists\_wait**(*uri*, *timeout=300*, *interval=5*, *storage\_args={}*) Block / waits until URI exists.

### **Parameters**

- **uri**  $(str)$  $(str)$  $(str)$  URI to check existence
- **timeout** (*[float](https://docs.python.org/3/library/functions.html#float)*) Number of seconds before timing out
- **interval** ([float](https://docs.python.org/3/library/functions.html#float)) Calls [uri\\_exists\(\)](#page-7-1) every interval seconds
- **storage\_args**  $(dict)$  $(dict)$  $(dict)$  Keyword arguments to pass to the underlying storage object

Returns True if URI exists

#### Return type [bool](https://docs.python.org/3/library/functions.html#bool)

#### uriutils.uriutils.**get\_uri\_metadata**(*uri*, *storage\_args={}*)

Get the "metadata" from URI. This is most commonly used with bucket storage on the Cloud such as S3 and Google Cloud.

Parameters

- **uri**  $(str)$  $(str)$  $(str)$  URI to get metadata for
- **storage\_args**  $(dict)$  $(dict)$  $(dict)$  Keyword arguments to pass to the underlying storage object

Returns Metadata associated with URI

#### Return type [dict](https://docs.python.org/3/library/stdtypes.html#dict)

uriutils.uriutils.**get\_uri\_obj**(*uri*, *storage\_args={}*)

Retrieve the underlying storage object based on the URI (i.e., scheme).

#### **Parameters**

• **uri** ([str](https://docs.python.org/3/library/stdtypes.html#str)) – URI to get storage object for

• **storage\_args**  $(dict)$  $(dict)$  $(dict)$  – Keyword arguments to pass to the underlying storage object

### <span id="page-8-1"></span><span id="page-8-0"></span>**1.3 Argument Parser types**

**class** uriutils.uriutils.**URIType**

A convenience class that can be used as the type argument to [argparse.ArgumentParser.](https://docs.python.org/3/library/argparse.html#argparse.ArgumentParser.add_argument) [add\\_argument\(\)](https://docs.python.org/3/library/argparse.html#argparse.ArgumentParser.add_argument). It will return the result of [urllib.parse.urlparse\(\)](https://docs.python.org/3/library/urllib.parse.html#urllib.parse.urlparse).

#### **class** uriutils.uriutils.**URIFileType**(*mode='rb'*, *\*\*kwargs*)

A convenience class that can be used as the type argument to [argparse.ArgumentParser.](https://docs.python.org/3/library/argparse.html#argparse.ArgumentParser.add_argument) [add\\_argument\(\)](https://docs.python.org/3/library/argparse.html#argparse.ArgumentParser.add_argument). It will return a file-like object using [uri\\_open\(\)](#page-6-2).

See [uri\\_open\(\)](#page-6-2) for complete description of keyword parameters.

- **class** uriutils.uriutils.**URIDirType**(*create=False*, *storage\_args={}*)
	- A convenience class that can be used as the type argument to argparse. ArgumentParser. [add\\_argument\(\)](https://docs.python.org/3/library/argparse.html#argparse.ArgumentParser.add_argument). It will return the result of [urllib.parse.urlparse\(\)](https://docs.python.org/3/library/urllib.parse.html#urllib.parse.urlparse).

#### Parameters

- **create** ([bool](https://docs.python.org/3/library/functions.html#bool)) Whether to create directory (and thus "ensure" that directory exists)
- **storage\_args** ([dict](https://docs.python.org/3/library/stdtypes.html#dict)) Keyword arguments to pass to the underlying storage object

# CHAPTER 2

## Storages Documentation

<span id="page-10-2"></span><span id="page-10-0"></span>This module defines all the storage systems supported by uriutils.

```
class uriutils.storages.URIBytesOutput(uri_obj)
```
A BytesIO object for output that flushes content to the remote URI on close.

**\_\_init\_\_**(*uri\_obj*) x. \_init\_(...) initializes x; see help(type(x)) for signature

**close**() → None. Disable all I/O operations.

#### **name**

```
class uriutils.storages.BaseURI(storage_args={})
```
This is the base URI storage object that is inherited by the different storage systems. It defines the methods and operations that can be "conducted" on a URI. Almost all of these methods have to be implemented by a storage class.

#### **SUPPORTED\_SCHEMES = []**

Defines the schemes supported by this storage system.

#### **VALID\_STORAGE\_ARGS = []**

The set of storage\_args keyword arguments that is handled by this storage system.

**\_\_init\_\_**(*storage\_args={}*)

**Parameters storage\_args**  $(dict)$  $(dict)$  $(dict)$  – Arguments that will be applied to the storage system for read/write operations

#### **dir\_exists**()

Check if the URI exists as a directory.

Returns True if URI exists as a directory

Return type [bool](https://docs.python.org/3/library/functions.html#bool)

#### **download\_file**(*filename*)

Download the binary content stored in the URI for this object directly to local file.

Parameters filename ([str](https://docs.python.org/3/library/stdtypes.html#str)) – Filename on local filesystem

#### <span id="page-11-2"></span>**exists**()

Returns True if URI exists

Return type [bool](https://docs.python.org/3/library/functions.html#bool)

#### **get\_content**()

Returns the bytestring stored at this object's URI

Return type [bytes](https://docs.python.org/3/library/stdtypes.html#bytes)

#### **get\_metadata**()

Returns the metadata associated with this object's URI

Return type [dict](https://docs.python.org/3/library/stdtypes.html#dict)

#### **join**(*path*)

Similar to [os.path.join\(\)](https://docs.python.org/3/library/os.path.html#os.path.join) but returns a storage object instead.

**Parameters path**  $(str)$  $(str)$  $(str)$  – path to join on to this object's URI

Returns a storage object

Return type *[BaseURI](#page-10-1)*

#### **list\_dir**()

List the contents of a directory.

#### **make\_dir**()

Create a directory.

#### **classmethod parse\_uri**(*uri*, *storage\_args={}*)

Parses the URI and return an instantiation of the storage system if it is supported.

#### Parameters

- $uri(str) URI$  $uri(str) URI$  $uri(str) URI$  to check
- **storage\_args**  $(dict)$  $(dict)$  $(dict)$  Keyword arguments to pass to the underlying storage object

Returns None if this storage system does not support uri.

#### **put\_content**(*content*)

Parameters content ([bytes](https://docs.python.org/3/library/stdtypes.html#bytes)) – Content to write to this object's URI

#### **upload\_file**(*filename*)

Upload the binary content in filename to the URI for this object.

Parameters filename ([str](https://docs.python.org/3/library/stdtypes.html#str)) – Filename on local filesystem

### <span id="page-11-0"></span>**2.1 Local filesystem**

```
class uriutils.storages.FileURI(filepath, storage_args={})
  Storage system for local filesystem.
```
**Parameters** 

- **filepath** ([str](https://docs.python.org/3/library/stdtypes.html#str)) Local file path
- **storage\_args**  $(dict)$  $(dict)$  $(dict)$  Keyword arguments that are passed to open ()

```
SUPPORTED_SCHEMES = set(['', 'file'])
```

```
FileURI.
```
<span id="page-12-0"></span>VALID\_STORAGE\_ARGS = ['mode', 'buffering', 'encoding', 'errors', 'newline', 'closefd', Storage arguments allowed to pass to open() methods.

**\_\_init\_\_**(*filepath*, *storage\_args={}*)

**Parameters storage\_args**  $(dict)$  $(dict)$  $(dict)$  – Arguments that will be applied to the storage system for read/write operations

**\_\_str\_\_**()

Returns a nicely formed URI for this object.

#### **dir\_exists**()

Check if the URI exists as a directory.

Returns True if URI exists as a directory

Return type [bool](https://docs.python.org/3/library/functions.html#bool)

#### **download\_file**(*filename*)

Download the binary content stored in the URI for this object directly to local file.

Parameters filename ([str](https://docs.python.org/3/library/stdtypes.html#str)) – Filename on local filesystem

#### **exists**()

Returns True if URI exists

Return type [bool](https://docs.python.org/3/library/functions.html#bool)

#### **get\_content**()

Returns the bytestring stored at this object's URI

#### Return type [bytes](https://docs.python.org/3/library/stdtypes.html#bytes)

#### **list\_dir**()

List the contents of a directory.

#### **make\_dir**()

Create a directory.

#### **classmethod parse\_uri**(*uri*, *storage\_args={}*)

Parses the URI and return an instantiation of the storage system if it is supported.

#### Parameters

- $uri(str) URI$  $uri(str) URI$  $uri(str) URI$  to check
- **storage\_args** ([dict](https://docs.python.org/3/library/stdtypes.html#dict)) Keyword arguments to pass to the underlying storage object

Returns None if this storage system does not support uri.

#### **put\_content**(*content*)

Parameters content ([bytes](https://docs.python.org/3/library/stdtypes.html#bytes)) – Content to write to this object's URI

#### **upload\_file**(*filename*)

Upload the binary content in filename to the URI for this object.

Parameters filename  $(str)$  $(str)$  $(str)$  – Filename on local filesystem

### <span id="page-13-2"></span><span id="page-13-0"></span>**2.2 AWS Simple Storage Service**

```
class uriutils.storages.S3URI(bucket, key, storage_args={})
  Storage system for AWS S3.
```
#### **SUPPORTED\_SCHEMES = set(['s3'])**

Supported schemes for [S3URI](#page-13-1).

VALID\_STORAGE\_ARGS = ['ACL', 'CacheControl', 'ContentDisposition', 'ContentEncoding', Storage arguments allowed to pass to S3. Client methods.

**\_\_init\_\_**(*bucket*, *key*, *storage\_args={}*)

#### Parameters

- **bucket**  $(str)$  $(str)$  $(str)$  Bucket name
- **key**  $(str)$  $(str)$  $(str)$  Key to file
- **storage\_args** ([dict](https://docs.python.org/3/library/stdtypes.html#dict)) Keyword arguments that are passed to [S3.Client](https://boto3.amazonaws.com/v1/documentation/api/latest/reference/services/s3.html#S3.Client)

#### **\_\_str\_\_**()

Returns a nicely formed URI for this object.

#### **dir\_exists**()

Check if the URI exists as a directory.

Returns True if URI exists as a directory

Return type [bool](https://docs.python.org/3/library/functions.html#bool)

#### **download\_file**(*filename*)

Download the binary content stored in the URI for this object directly to local file.

**Parameters filename** ([str](https://docs.python.org/3/library/stdtypes.html#str)) – Filename on local filesystem

#### **exists**()

Uses HEAD requests for efficiency.

#### **get\_content**()

Returns the bytestring stored at this object's URI

Return type [bytes](https://docs.python.org/3/library/stdtypes.html#bytes)

#### **get\_metadata**()

Uses HEAD requests for efficiency.

#### **list\_dir**()

Non-recursive file listing.

Returns A generator over files in this "directory" for efficiency.

#### **make\_dir**()

Ignored for S3.

#### **classmethod parse\_uri**(*uri*, *storage\_args={}*)

Parses the URI and return an instantiation of the storage system if it is supported.

#### Parameters

- $uri(str) URI$  $uri(str) URI$  $uri(str) URI$  to check
- **storage\_args** ([dict](https://docs.python.org/3/library/stdtypes.html#dict)) Keyword arguments to pass to the underlying storage object

Returns None if this storage system does not support uri.

<span id="page-14-2"></span>**put\_content**(*content*)

Parameters content ([bytes](https://docs.python.org/3/library/stdtypes.html#bytes)) – Content to write to this object's URI

**upload\_file**(*filename*)

Upload the binary content in filename to the URI for this object.

**Parameters filename** ([str](https://docs.python.org/3/library/stdtypes.html#str)) – Filename on local filesystem

## <span id="page-14-0"></span>**2.3 Google Cloud Storage**

```
class uriutils.storages.GoogleCloudStorageURI(bucket, key, storage_args={})
  Storage system for Google Cloud storage.
```

```
SUPPORTED_SCHEMES = set(['gcs', 'gs'])
GoogleCloudStorageURI.
```

```
VALID_STORAGE_ARGS = ['chunk_size', 'encryption_key']
```
Storage arguments allowed to pass to google.cloud.storage.client methods.

**\_\_init\_\_**(*bucket*, *key*, *storage\_args={}*)

Parameters

- **bucket** ([str](https://docs.python.org/3/library/stdtypes.html#str)) Bucket name
- **key**  $(str)$  $(str)$  $(str)$  Key to file
- **storage\_args** ([dict](https://docs.python.org/3/library/stdtypes.html#dict)) Keyword arguments that are passed to google.cloud. storage.client

**\_\_str\_\_**()

Returns a nicely formed URI for this object.

#### **dir\_exists**()

Check if the URI exists as a directory.

Returns True if URI exists as a directory

Return type [bool](https://docs.python.org/3/library/functions.html#bool)

#### **download\_file**(*filename*)

Download the binary content stored in the URI for this object directly to local file.

**Parameters filename** ([str](https://docs.python.org/3/library/stdtypes.html#str)) – Filename on local filesystem

#### **exists**()

Uses HEAD requests for efficiency.

#### **get\_content**()

Returns the bytestring stored at this object's URI

Return type [bytes](https://docs.python.org/3/library/stdtypes.html#bytes)

#### **get\_metadata**()

Uses HEAD requests for efficiency.

#### **list\_dir**()

Non-recursive file listing.

Returns A generator over files in this "directory" for efficiency.

#### <span id="page-15-2"></span>**make\_dir**()

Create a directory.

#### **classmethod parse\_uri**(*uri*, *storage\_args={}*)

Parses the URI and return an instantiation of the storage system if it is supported.

#### Parameters

•  $uri(str) - URI$  $uri(str) - URI$  $uri(str) - URI$  to check

• **storage\_args** ([dict](https://docs.python.org/3/library/stdtypes.html#dict)) – Keyword arguments to pass to the underlying storage object

Returns None if this storage system does not support uri.

```
put_content(content)
```
The default content type is set to application/octet-stream and content encoding set to None.

#### **upload\_file**(*filename*)

Upload the binary content in filename to the URI for this object.

Parameters filename  $(str)$  $(str)$  $(str)$  – Filename on local filesystem

## <span id="page-15-0"></span>**2.4 HTTP**

```
class uriutils.storages.HTTPURI(url, raise_for_status=True, method=None, storage_args={})
  Storage system for HTTP/HTTPS.
```

```
SUPPORTED_SCHEMES = set(['http', 'https'])
 Supported schemes for HTTPURI.
```

```
VALID_STORAGE_ARGS = ['params', 'headers', 'cookies', 'auth', 'timeout', 'allow_redire
requests.request().
```
**\_\_init\_\_**(*url*, *raise\_for\_status=True*, *method=None*, *storage\_args={}*)

#### Parameters

- $uri(str) HTTP \, URL.$  $uri(str) HTTP \, URL.$  $uri(str) HTTP \, URL.$
- **raise\_for\_status** ([str](https://docs.python.org/3/library/stdtypes.html#str)) Raises a [requests.RequestException](http://docs.python-requests.org/en/master/api/#requests.RequestException) when the response status code is not 2xx (i.e., calls requests. Request. raise\_for\_status())
- **method**  $(str)$  $(str)$  $(str)$  Overrides the default method for all HTTP operations.
- **storage\_args** ([dict](https://docs.python.org/3/library/stdtypes.html#dict)) Keyword arguments that are passed to [requests.](http://docs.python-requests.org/en/master/api/#requests.request) [request\(\)](http://docs.python-requests.org/en/master/api/#requests.request)

**\_\_str\_\_**()

Returns a nicely formed URI for this object.

#### **dir\_exists**()

Makes a HEAD requests to the URI.

Returns True if status code is 2xx.

#### **download\_file**(*filename*)

Download the binary content stored in the URI for this object directly to local file.

Parameters filename  $(str)$  $(str)$  $(str)$  – Filename on local filesystem

**exists**()

<span id="page-16-2"></span>Returns True if URI exists

Return type [bool](https://docs.python.org/3/library/functions.html#bool)

**get\_content**()

Returns the bytestring stored at this object's URI

Return type [bytes](https://docs.python.org/3/library/stdtypes.html#bytes)

**make\_dir**()

Ignored.

```
classmethod parse_uri(uri, storage_args={})
```
Parses the URI and return an instantiation of the storage system if it is supported.

Parameters

- $uri(str) URI$  $uri(str) URI$  $uri(str) URI$  to check
- **storage\_args**  $(dict)$  $(dict)$  $(dict)$  Keyword arguments to pass to the underlying storage object

Returns None if this storage system does not support uri.

```
put_content(content)
```
Makes a PUT request with the content in the body.

Raise An requests. RequestException if it is not 2xx.

```
upload_file(filename)
```
Upload the binary content in filename to the URI for this object.

Parameters filename  $(str)$  $(str)$  $(str)$  – Filename on local filesystem

### <span id="page-16-0"></span>**2.5 AWS Simple Notification Service**

```
class uriutils.storages.SNSURI(topic_name, region, storage_args={})
  Storage system for AWS Simple Notification Service.
```

```
SUPPORTED_SCHEMES = set(['sns'])
 Supported schemes for SNSURI.
```

```
VALID_STORAGE_ARGS = ['Subject', 'MessageAttributes', 'MessageStructure']
 Keyword arguments passed to SNS.Client.publish().
```
**\_\_init\_\_**(*topic\_name*, *region*, *storage\_args={}*)

#### Parameters

- **topic\_name** ([str](https://docs.python.org/3/library/stdtypes.html#str)) Name of SNS topic for publishing; it can be either an ARN or just the topic name (thus defaulting to the current role's account)
- **region**  $(str)$  $(str)$  $(str)$  AWS region of SNS topic (defaults to current role's region)
- **storage\_args** ([dict](https://docs.python.org/3/library/stdtypes.html#dict)) Keyword arguments that are passed to [SNS.Client.](https://boto3.amazonaws.com/v1/documentation/api/latest/reference/services/sns.html#SNS.Client.publish) [publish\(\)](https://boto3.amazonaws.com/v1/documentation/api/latest/reference/services/sns.html#SNS.Client.publish)

**\_\_str\_\_**()

Returns a nicely formed URI for this object.

```
dir_exists()
```
Not supported.

#### <span id="page-17-0"></span>**download\_file**(*filename*)

Not supported.

#### **exists**()

Returns True if the SNS topic exists

**get\_content**() Not supported.

**make\_dir**()

Create a directory.

**classmethod parse\_uri**(*uri*, *storage\_args={}*)

Parses the URI and return an instantiation of the storage system if it is supported.

Parameters

- $uri(str)$  $uri(str)$  $uri(str)$  URI to check
- **storage\_args** ([dict](https://docs.python.org/3/library/stdtypes.html#dict)) Keyword arguments to pass to the underlying storage object

Returns None if this storage system does not support uri.

#### **put\_content**(*content*)

Publishes a message straight to SNS.

**Parameters content**  $(byt\epsilon s)$  – raw [bytes](https://docs.python.org/3/library/stdtypes.html#bytes) content to publish, will decode to UTF-8 if string is detected

#### **upload\_file**(*filename*)

Upload the binary content in filename to the URI for this object.

**Parameters filename** ([str](https://docs.python.org/3/library/stdtypes.html#str)) – Filename on local filesystem

# CHAPTER 3

Indices and tables

- <span id="page-18-0"></span>• genindex
- search

Python Module Index

<span id="page-20-0"></span>u

uriutils.storages, [7](#page-10-0)

## Index

### Symbols

\_\_init\_\_() (uriutils.storages.BaseURI method), [7](#page-10-2) \_\_init\_\_() (uriutils.storages.FileURI method), [9](#page-12-0) \_\_init\_\_() (uriutils.storages.GoogleCloudStorageURI method), [11](#page-14-2) \_\_init\_\_() (uriutils.storages.HTTPURI method), [12](#page-15-2) \_\_init\_\_() (uriutils.storages.S3URI method), [10](#page-13-2) init () (uriutils.storages.SNSURI method), [13](#page-16-2) \_\_init\_\_() (uriutils.storages.URIBytesOutput method), [7](#page-10-2) \_\_str\_\_() (uriutils.storages.FileURI method), [9](#page-12-0) \_\_str\_\_() (uriutils.storages.GoogleCloudStorageURI method), [11](#page-14-2) \_\_str\_\_() (uriutils.storages.HTTPURI method), [12](#page-15-2) \_\_str\_\_() (uriutils.storages.S3URI method), [10](#page-13-2) \_\_str\_\_() (uriutils.storages.SNSURI method), [13](#page-16-2)

# B

BaseURI (class in uriutils.storages), [7](#page-10-2)

# $\mathcal{C}$

close() (uriutils.storages.URIBytesOutput method), [7](#page-10-2)

# D

dir\_exists() (uriutils.storages.BaseURI method), [7](#page-10-2) dir\_exists() (uriutils.storages.FileURI method), [9](#page-12-0) dir\_exists() (uriutils.storages.GoogleCloudStorageURI method), [11](#page-14-2) dir\_exists() (uriutils.storages.HTTPURI method), [12](#page-15-2) dir\_exists() (uriutils.storages.S3URI method), [10](#page-13-2) dir\_exists() (uriutils.storages.SNSURI method), [13](#page-16-2) download\_file() (uriutils.storages.BaseURI method), [7](#page-10-2) download\_file() (uriutils.storages.FileURI method), [9](#page-12-0) download\_file() (uriutils.storages.GoogleCloudStorageURI method), [11](#page-14-2) download file() (uriutils.storages.HTTPURI method), [12](#page-15-2) download\_file() (uriutils.storages.S3URI method), [10](#page-13-2) download\_file() (uriutils.storages.SNSURI method), [13](#page-16-2)

## E

exists() (uriutils.storages.BaseURI method), [7](#page-10-2)

exists() (uriutils.storages.FileURI method), [9](#page-12-0)

exists() (uriutils.storages.GoogleCloudStorageURI method), [11](#page-14-2)

exists() (uriutils.storages.HTTPURI method), [12](#page-15-2) exists() (uriutils.storages.S3URI method), [10](#page-13-2) exists() (uriutils.storages.SNSURI method), [14](#page-17-0)

### F

FileURI (class in uriutils.storages), [8](#page-11-2)

### G

get\_content() (uriutils.storages.BaseURI method), [8](#page-11-2) get\_content() (uriutils.storages.FileURI method), [9](#page-12-0) get\_content() (uriutils.storages.GoogleCloudStorageURI method), [11](#page-14-2) get\_content() (uriutils.storages.HTTPURI method), [13](#page-16-2) get\_content() (uriutils.storages.S3URI method), [10](#page-13-2) get\_content() (uriutils.storages.SNSURI method), [14](#page-17-0) get\_metadata() (uriutils.storages.BaseURI method), [8](#page-11-2) get\_metadata() (uriutils.storages.GoogleCloudStorageURI method), [11](#page-14-2) get\_metadata() (uriutils.storages.S3URI method), [10](#page-13-2) get\_uri\_metadata() (in module uriutils.uriutils), [4](#page-7-2) get uri  $obj()$  (in module uriutils.uriutils), [4](#page-7-2) GoogleCloudStorageURI (class in uriutils.storages), [11](#page-14-2)

### H

HTTPURI (class in uriutils.storages), [12](#page-15-2)

## J

join() (uriutils.storages.BaseURI method), [8](#page-11-2)

### $\mathbf{L}$

list\_dir() (uriutils.storages.BaseURI method), [8](#page-11-2) list\_dir() (uriutils.storages.FileURI method), [9](#page-12-0) list\_dir() (uriutils.storages.GoogleCloudStorageURI method), [11](#page-14-2)

list\_dir() (uriutils.storages.S3URI method), [10](#page-13-2)

### M

make\_dir() (uriutils.storages.BaseURI method), [8](#page-11-2) make\_dir() (uriutils.storages.FileURI method), [9](#page-12-0) make\_dir() (uriutils.storages.GoogleCloudStorageURI method), [11](#page-14-2) make dir() (uriutils.storages.HTTPURI method), [13](#page-16-2)

make\_dir() (uriutils.storages.S3URI method), [10](#page-13-2) make\_dir() (uriutils.storages.SNSURI method), [14](#page-17-0)

## N

name (uriutils.storages.URIBytesOutput attribute), [7](#page-10-2)

### P

parse\_uri() (uriutils.storages.BaseURI class method), [8](#page-11-2) parse\_uri() (uriutils.storages.FileURI class method), [9](#page-12-0) parse\_uri() (uriutils.storages.GoogleCloudStorageURI class method), [12](#page-15-2) parse\_uri() (uriutils.storages.HTTPURI class method), [13](#page-16-2) parse\_uri() (uriutils.storages.S3URI class method), [10](#page-13-2) parse\_uri() (uriutils.storages.SNSURI class method), [14](#page-17-0) put\_content() (uriutils.storages.BaseURI method), [8](#page-11-2) put\_content() (uriutils.storages.FileURI method), [9](#page-12-0) put\_content() (uriutils.storages.GoogleCloudStorageURI method), [12](#page-15-2) put\_content() (uriutils.storages.HTTPURI method), [13](#page-16-2) put\_content() (uriutils.storages.S3URI method), [10](#page-13-2) put\_content() (uriutils.storages.SNSURI method), [14](#page-17-0)

# S

S3URI (class in uriutils.storages), [10](#page-13-2)

SNSURI (class in uriutils.storages), [13](#page-16-2)

- SUPPORTED\_SCHEMES (uriutils.storages.BaseURI attribute), [7](#page-10-2)
- SUPPORTED\_SCHEMES (uriutils.storages.FileURI attribute), [8](#page-11-2)
- SUPPORTED\_SCHEMES (uriutils.storages.GoogleCloudStorageURI attribute), [11](#page-14-2)
- SUPPORTED\_SCHEMES (uriutils.storages.HTTPURI attribute), [12](#page-15-2)
- SUPPORTED\_SCHEMES (uriutils.storages.S3URI attribute), [10](#page-13-2)
- SUPPORTED\_SCHEMES (uriutils.storages.SNSURI attribute), [13](#page-16-2)

# $\mathbf{U}$

- upload\_file() (uriutils.storages.BaseURI method), [8](#page-11-2) upload\_file() (uriutils.storages.FileURI method), [9](#page-12-0) upload\_file() (uriutils.storages.GoogleCloudStorageURI method), [12](#page-15-2) upload\_file() (uriutils.storages.HTTPURI method), [13](#page-16-2) upload\_file() (uriutils.storages.S3URI method), [11](#page-14-2)
- upload\_file() (uriutils.storages.SNSURI method), [14](#page-17-0)

uri\_dump() (in module uriutils.uriutils), [4](#page-7-2) uri\_exists() (in module uriutils.uriutils), [4](#page-7-2) uri exists wait() (in module uriutils.uriutils), [4](#page-7-2) uri\_open() (in module uriutils.uriutils), [3](#page-6-3) uri  $read()$  (in module uriutils.uriutils), [3](#page-6-3) URIBytesOutput (class in uriutils.storages), [7](#page-10-2) URIDirType (class in uriutils.uriutils), [5](#page-8-1) URIFileType (class in uriutils.uriutils), [5](#page-8-1) URIType (class in uriutils.uriutils), [5](#page-8-1) uriutils.storages (module), [7](#page-10-2)

### V

- VALID\_STORAGE\_ARGS (uriutils.storages.BaseURI attribute), [7](#page-10-2)
- VALID\_STORAGE\_ARGS (uriutils.storages.FileURI attribute), [8](#page-11-2)
- VALID\_STORAGE\_ARGS (uriutils.storages.GoogleCloudStorageURI attribute), [11](#page-14-2)
- VALID\_STORAGE\_ARGS (uriutils.storages.HTTPURI attribute), [12](#page-15-2)
- VALID\_STORAGE\_ARGS (uriutils.storages.S3URI attribute), [10](#page-13-2)
- VALID\_STORAGE\_ARGS (uriutils.storages.SNSURI attribute), [13](#page-16-2)